# ELEG 5491: Introduction to Deep Learning Python Programming Basics

### Prof. LI Hongsheng

Office: SHB 428 e-mail: hsli@ee.cuhk.edu.hk web: https://blackboard.cuhk.edu.hk

Department of Electronic Engineering The Chinese University of Hong Kong

Feb. 2023

ヨトメヨト

# Python

- Open source general-purpose language
- Object Oriented, Procedural, Functional
- $\bullet\,$  Easy to interface with C/ObjC/Java/Fortran
- Easy-ish to interface with C++ (via SWIG)
- Great interactive environment
- Does not need compile;
- Many good packages for various purposes: web, file, multi-thread, AI, etc.
- Documentation: http://www.python.org/doc/
- Free book: http://www.diveintopython.org
- IMPORTANT: Learn to use Google. At most times, it will bring you to some answers on Stack Overflow

## Python version and distributions

- Latest version is 3.7
- Version 2.7.x will not be supported after 2020

If you start from scratch, you should use Python 3.x

- Python has different distributions that pre-install a large number of useful packages: numpy, scipy, scikit-learn, matplotlib, etc.
- For scientific computing, Anaconda is recommended

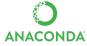

- Download: https://www.anaconda.com/download/
- Search package in Anaconda package pools conda search scipy
- Install package from Anaconda package pools conda install scipy
- One can also use the Python Package Index (PyPI) for package management

pip install scipy

- After installation, in your commnd window, type in "python"
- Python has an interactive interface

```
% python Python 3.6.0b2+ (3.6:84a3c5003510+, Oct 26 2016, 02:33:55)
[GCC 6.2.0 20161005]
Type "help", "copyright", "credits" or "license" for more information.
>>>
```

• Python interpreter evaluates inputs

```
>>> 3*(7+2)
27
```

- Python prompts with ">>>"
- To exit Python:

Ctrl-D

# Run Python program via commands

• A sample code

| Sample code                   |                  |  |
|-------------------------------|------------------|--|
| <pre>def main():</pre>        |                  |  |
| x = 34 - 23                   | # A comment.     |  |
| y = "Hello"                   | # Another one.   |  |
| z = 3.45                      |                  |  |
| if z == 3.45 or y == "Hello": |                  |  |
| x = x + 1                     |                  |  |
| y = y + " World"              | # String concat. |  |
| print (x)                     |                  |  |
| print (y)                     |                  |  |
|                               |                  |  |
| ifname = "main":              |                  |  |
| main()                        |                  |  |

• Execution results

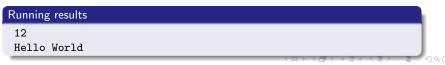

- Write a Python program using text editor and save it as "myscript.py"
- Run Python program via command window

### Run Python program

```
python myscript.py arg1 arg2
```

# Syntax basics

- Assignment uses = and comparison uses ==
- For numbers, + \* / % are as expected
- Logical operators are words (and, or, not), not symbols
- The basic printing command is print
- The first assignment to a variable creates it
  - Variable types don't need to be declared
  - Python figures out the variable types on its own
  - One cannot access non-existent names
  - Avoid using system pre-defined names
- Whitespace
  - Whitespace is meaningful in Python: especially indentation and placement of newlines.
  - By default, four whitespace ("") = one indentation
  - $\bullet\,$  Use a newline to end a line of code. Use  $\setminus$  when must to the next line prematurally
  - $\bullet\,$  No braces  $\{\,\,\}$  to mark blocks of code in Python. Use consistent indentation instead
  - The first line with less indentation is outside of the block
  - The first line with more indentation starts a nested block

# Syntax basics

- Comments
  - Start comments with #: the rest of line is ignored
  - Can include a "documentation string" as the first line of any new function or class that you define
  - It is of good practice to include one to explain the function

```
def my_function(x,y):
    """This is the docstring.
    This function does blah blah blah."""
    # The code goes here
```

- Basic datatypes
  - Integers (default for numbers)

z = 5 / 2 # Answer is 2, integer division

Floats

z = 3.456

- String
  - Can use "" or ' ' to specify.

"abc" 'abs'

Unmatched can occur within the string

"matt's"

 $\bullet~$  Use triple double-quotes for multi-line strings or strings than contain both ' and " inside of them

"""a'b"c"""

◆□ ▶ ◆□ ▶ ◆ □ ▶ ◆ □ ▶ ◆ □ ◆ ○ ◆ ○ ◆

### Naming rules

- Names are case sensitive and cannot start with a number
- They can contain letters, numbers, and underscores

bob Bob \_bob \_2\_bob\_ bob\_2 BoB

Reserved names

and, assert, break, class, continue, def, del, elif, else, except, exec, finally, for, from, global, if, import, in, is, lambda, not, or, pass, print, raise, return, try, while

3 × 4 3 × 3 × 0 0 0

### Control of flow

• The following code are self-explanatory

```
if x == 3:
    print "X equals 3."
elif x == 2:
    print "X equals 2."
else:
    print "X equals something else."
print "This is outside the 'if'."
```

```
\mathbf{x} = 3
                                             for x in range(10):
while x < 10:
                                                 if x > 7
   if x > 7:
                                                      x += 2
        x += 2
                                                      continue
        continue
                                                 x = x + 1
   \mathbf{x} = \mathbf{x} + \mathbf{1}
                                                print "Still in the loop."
   print "Still in the loop."
                                                if x == 8:
   if x == 8:
                                                     break
       break
                                             print "Outside of the loop."
```

print "Outside of the loop."

Prof. LI Hongsheng ELEG 5491: Introduction to Deep Learning

◆□▶ ◆□▶ ◆ ■▶ ◆ ■▶ → ■ → の Q (>)

- Tuple
  - A simple immutable ordered sequence of items
  - Items can be of mixed types, including collection types
- Strings
  - Immutable
  - Conceptually very much like a tuple
- List
  - Mutable ordered sequence of items of mixed types
- All three sequence types (tuples, strings, and lists) share much of the same syntax and functionality
- Key difference: Lists are mutable
- The operations shown can be applied to all sequence types

글 🖌 🔺 글 🛌

## Sequence types

- Tuples are defined using parentheses (and commas) >>> tu = (23, 'abc', 4.56, (2,3), 'def')
- Lists are defined using square brackets (and commas)

```
>>> li = ["abc", 34, 4.34, 23]
```

• Strings are defined using quotes (", ', or """).

```
>>> st = "Hello World"
>>> st = 'Hello World'
>>> st = '"""This is a multi-line
string that uses triple guotes."""
```

- Can access individual members using square bracket "array" notation
- Indices are 0-based

## Indices & slicing

>>> t = (23, 'abc', 4.56, (2,3), 'def')

• Positive index: count from the left, starting with 0

```
>>> t[1]
```

• Negative lookup: count from right, starting with -1

```
>>> t[-3]
4.56
```

 Slicing: return a copy of the container with a subset of the original members. Start copying at the first index, and stop copying before the second index

```
>>> t[1:4]
('abc', 4.56, (2,3))
```

• Can also use negative indices when slicing

```
>>> t[1:-1]
('abc', 4.56, (2,3))
```

• Omit the first index to make a copy starting from the beginning of the

```
container
    >>> t[:2]
    (23, 'abc')
```

 Omit the second index to make a copy starting at the first index and going to the end of the container

```
>>> t[2:]
(4.56, (2,3), 'def')
```

### Operators

in: test whether a value in a container or a substring in a string

```
>>> t = [1, 2, 4, 5] >>> a = 'abcde'
>>> 3 in t >>> 'c' in a
False True
>>> 4 in t >>> 'cd' in a
True
>>> 4 not in t >>> 'ac' in a
False False
```

 +: produces a new tuple, list, or string whose value is the concatenation of its arguments

```
>>> (1, 2, 3) + (4, 5, 6)
(1, 2, 3, 4, 5, 6)
>>> [1, 2, 3] + [4, 5, 6]
[1, 2, 3, 4, 5, 6]
>>> "Hello" + " " + "World"
'Hello World'
```

同 トイヨト イヨト ヨー のくや

## **Operators & assignment**

• \*: produces a new tuple, list, or string that "repeats" the original content.

```
>>> (1, 2, 3) * 3
(1, 2, 3, 1, 2, 3, 1, 2, 3)
>>> [1, 2, 3] * 3
[1, 2, 3, 1, 2, 3, 1, 2, 3]
>>> "Hello" * 3
'HelloHelloHello'
```

- For simple built-in datatypes (integers, floats, strings), assignment behaves as you would expect
- For other mutable datatypes (lists, dictionaries, user-defined types), assignment works differently
  - When we change these data, we do it in place
  - We don't copy them into a new memory address each time
  - If we type y=x and then modify y, both x and y are changed

```
immutable
>>> x = 3
```

>> v = x

>>> v = 4

3

#### mutable

```
x = some mutable object
                                 \mathbf{v} = \mathbf{x}
                                 make a change to y
>>> print x
                                 look at x
                                 x will be changed as well
                                                                   3 × 4 3 × 3 × 0 0 0
```

• Lists are mutable

```
>>> li = ['abc', 23, 4.34, 23]
>>> li[1] = 45
>>> li
   ['abc', 45, 4.34, 23]
```

- We can change lists in place
- Name 1i still points to the same memory reference when we are done
- The mutability of lists means that they are not as fast as tuples

```
• append & insert
>>> li = [1, 11, 3, 4, 5]
>>> li.append(`a') # Our first exposure to method syntax
>>> li
[1, 11, 3, 4, 5, `a']
>>> li.insert(2, `i')
>>>li
[1, 11, `i', 3, 4, 5, `a']
```

- + creates a fresh list (with a new memory reference)
- extend operates on list li in place

```
>>> li.extend([9, 8, 7])
>>>li
[1, 2, `i', 3, 4, 5, `a', 9, 8, 7]
```

### Differences:

- extend takes a list as an argument
- append takes a singleton as an argument

```
>>> li.append([10, 11, 12])
>>> li
[1, 2, `i', 3, 4, 5, `a', 9, 8, 7, [10, 11, 12]]
```

## Other operations for lists

```
>>> li = ['a', 'b', 'c', 'b']
>>> li.index('b')  # index of first occurrence
>>> li.count('b')  # number of occurrences
>>> li.remove('b')  # remove first occurrence
>>> li
  ['a', 'c', 'b']
>>> li = [5, 2, 6, 8]
>>> li.reverse() # reverse the list *in place*
>>> li
[8, 6, 2, 5]
>>> li.sort()  # sort the list *in place*
>>> li
[2, 5, 6, 8]
>>> li.sort(some function)
    # sort in place using user-defined comparison
```

### • IMPORTANT: Learn to read documentation

https://docs.python.org/3/tutorial/datastructures.html

## String formatting

- Since Python 3.x, str.format() is recommended for formatting strings
- With str.format(), the replacement fields are marked by curly braces
  >>> name = 'Eric'
  >>> age = 74
  >>> "Hello, {}. You are {}.".format(name, age)
  'Hello, Eric. You are 74.'
- Reference variables in any order by referencing their index
   >> "Hello, {1}. You are {0}.".format(age, name)
   'Hello, Eric. You are 74.'
- Reference variable names

```
>>> "Hello, {name}. You are {age}.".format(name='Eric',
age=74)
```

'Hello, Eric. You are 74.'

Specify detailed number format

```
>>> "Hello, {name}. You are {age:+.2f}.".format(
name='Eric', age=74)
'Hello, Eric. You are +74.00.'
```

### A reference table for string formatting

| Number     | Format  | Output    | Description                                   |
|------------|---------|-----------|-----------------------------------------------|
| 3.1415926  | {:.2f}  | 3.14      | 2 decimal places                              |
| 3.1415926  | {:+.2f} | +3.14     | 2 decimal places with sign                    |
| -1         | {:+.2f} | -1.00     | 2 decimal places with sign                    |
| 2.71828    | {:.0f}  | 3         | No decimal places                             |
| 5          | {:0>2d} | 05        | Pad number with zeros (left padding, width 2) |
| 5          | {:x<4d} | 5xxx      | Pad number with x's (right padding, width 4)  |
| 10         | {:x<4d} | 10××      | Pad number with x's (right padding, width 4)  |
| 100000     | {:,}    | 1,000,000 | Number format with comma separator            |
| 0.25       | {:.2%}  | 25.00%    | Format percentage                             |
| 1000000000 | {:.2e}  | 1.00e+09  | Exponent notation                             |

Prof. LI Hongsheng

ELEG 5491: Introduction to Deep Learning

Ξ.

## Dictionaries

- Dictionaries store a mapping between a set of keys and a set of values
- Keys can be any immutable type
- Values can be any type
- A single dictionary can store values of different types
- Can define, modify, view, lookup, and delete the key-value pairs in the dictionary

```
>>> d = { 'user': 'bozo', 'pswd':1234}
                                              >>> d = { 'user': 'bozo', 'p':1234, 'i':34}
>>> d['user']
                                              >>> del d['user']
                                                                            # Remove one.
'bozo'
                                              >>> d
>>> d[ 'pswd']
                                              {'p':1234, 'i':34}
1234
                                              >>> d.clear()
                                                                            # Remove all.
>>> d[ 'bozo' ]
                                              >>> d
Traceback (innermost last):
                                              (1)
 File '<interactive input>' line 1, in ?
KeyError: bozo
                                              >>> d = { 'user': 'bozo', 'p':1234, 'i':34}
>>> d = { 'user': 'bozo', 'pswd':1234}
                                              >>> d.kevs()
                                                                       # List of kevs.
>>> d['user'] = 'clown'
                                              ['user', 'p', 'i']
>>> d
                                              >>> d.values()
                                                                        # List of values.
{ 'user': 'clown', 'pswd':1234 }
                                              ['bozo', 1234, 34]
>>> d['id'] = 45
                                              >>> d.items() # List of item tuples.
>>> d
                                              [('user', 'bozo'), ('p',1234), ('i',34)]
{'user': 'clown', 'id':45, 'pswd':1234}
```

イロト (個) (日) (日) (日) (つ) (つ)

## For loop

- The for loop in python generally loop over a sequence or a dictionary fruits = ["apple", "banana", "cherry"] for x in fruits: print(x)
- range() function returns a sequence of numbers, starting from 0 by default, and increments by 1 (by default), and ends at a specified number.

```
for x in range(6):
    print(x)
```

• Increment the sequence from 2 to 30 (but not including 20) with 3 (default is 1)

```
for x in range(2, 30, 3):
    print(x)
```

• Use enumerate() to output the numeric index in the loop

```
my_list = ['apple', 'banana', 'grapes', 'pear']
for c, value in enumerate(my_list):
    print(c, value)
```

- # Outputs:
- # 1 apple
- # 2 banana

### Functions

- def creates a function and assigns it a name. return sends a result back to the caller
- Arguments are passed by assignment
- Arguments and return types are not declared

- Arguments are passed by assignment
- Passed arguments are assigned to local names
- Assignment to argument names don't affect the caller
- Changing a mutable argument may affect the caller

### Functions

• Can define default values for arguments that need not be passed

```
def func(a, b, c=10, d=100):
    print a, b, c, d
>>> func(1,2)
1 2 10 100
>>> func(1,2,3,4)
1,2,3,4
```

- All functions in Python have a return value (even no return in the code)
- Functions without a return return the special value None
- There is no function overloading (functions can't have the same name) in Python
- Functions can be used as any other datatypes. They can be
  - Arguments to function
  - Return values of functions
  - Assigned to variables
  - Parts of tuples, lists, etc

## Modules

- Code reuse:
  - routines can be called multiple times within a program
  - Routines can be used from multiple programs
- Namespace partitioning
  - group data together with functions used for that data
- Implementing shared services or data
  - Can provide global data structure that is accessed by multiple subprograms
- Modules are functions and variables defined in separate files
- Items are imported using from or import

```
from module import function
function()
```

import module
module.function()

import module as md
md.function()

 Modules are namespaces. Can be used to organize variable names atom.position = atom.position - molecule.position

## Classes & objects

- A software item that contains variables and methods
- Object Oriented Design focuses on
  - Encapsulation: dividing the code into a public interface, and a private implementation of that interface
  - Polymorphism: the ability to overload standard operators so that they have appropriate behavior based on their context
  - Inheritance: the ability to create subclasses that contain specializations of their parents
- Example

```
class atom(object):
 def init (self,atno,x,y,z):
      self.atno = atno
      self.position = (x,y,z)
 def symbol(self): # a class method
      return Atno to Symbol[atno]
 def repr (self): # overloads printing
      return '%d %10.4f %10.4f %10.4f' %
             (self.atno, self.position[0],
              self.position[1],self.position[2])
>>> at = atom(6, 0.0, 1.0, 2.0)
>>> print at
6 0.0000 1.0000 2.0000
>>> at.svmbol()
'C'
                                              ふっつ ビー・エー・ イビー・ イビー
```

## Atom & molecule classes

- Overloaded the default constructor
- Object Oriented Design focuses on
- Defined class variables (atno,position) that are persistent and local to the atom object
- Good way to manage shared memory
- Overloaded the print operator
- Use the atom class to build molecules

```
class atom(object):
 def init (self,atno,x,y,z):
      self.atno = atno
      self.position = (x,y,z)
 def symbol(self): # a class method
      return Atno to Symbol[atno]
 def repr (self): # overloads printing
      return '%d %10.4f %10.4f %10.4f' %
             (self.atno, self.position[0],
              self.position[1],self.position[2])
>>> at = atom(6, 0.0, 1.0, 2.0)
>>> print at
6 0.0000 1.0000 2.0000
>>> at.svmbol()
'C'
                                            - 4 回 2 4 日 2 4 日 2 - 今々で
```